# **Stručný obsah**

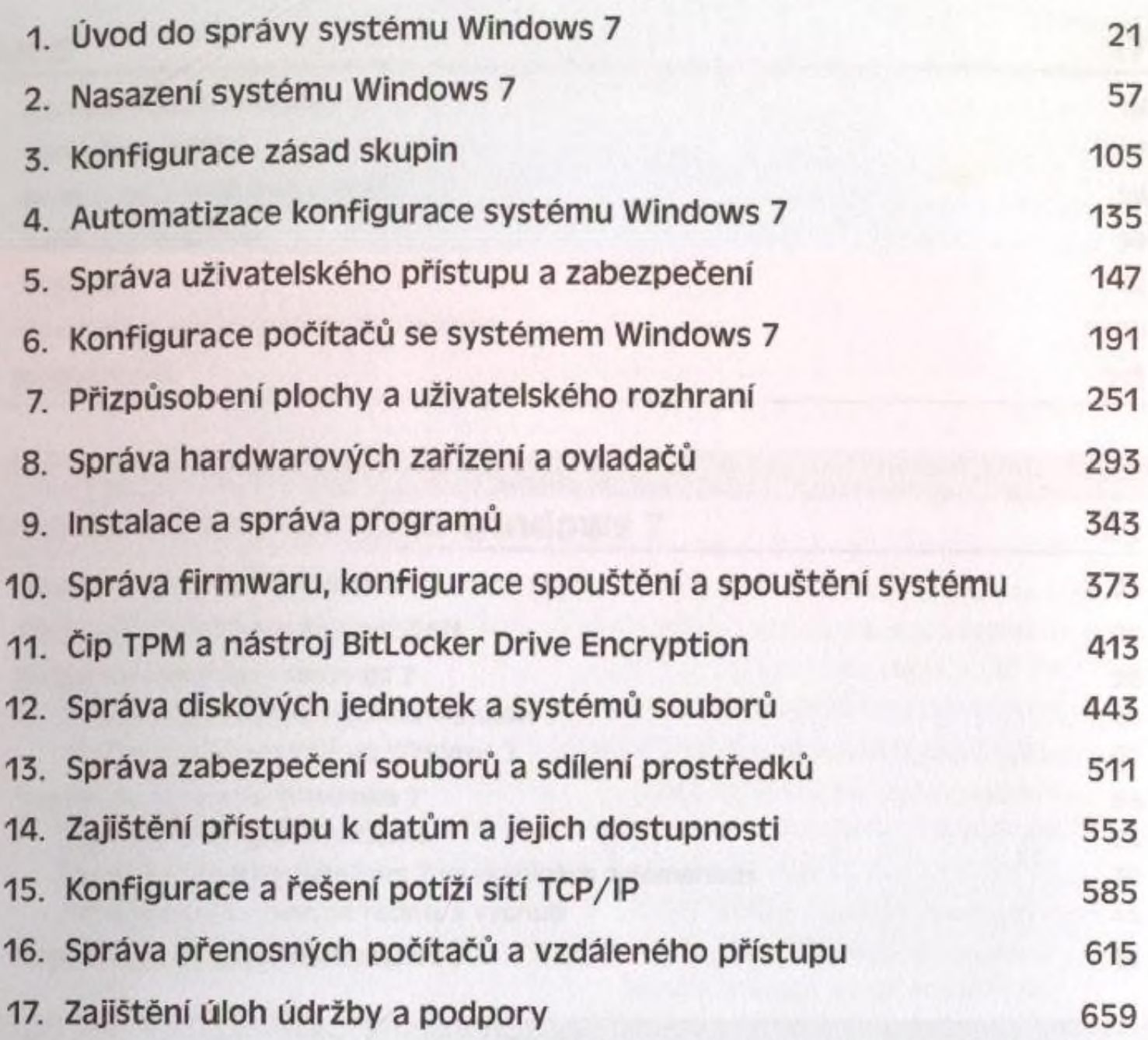

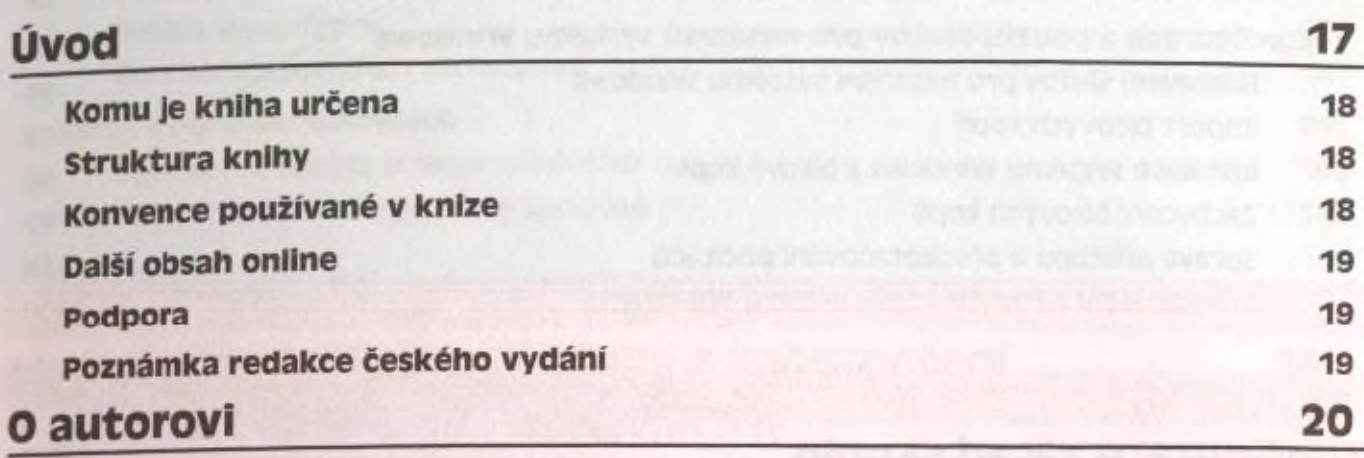

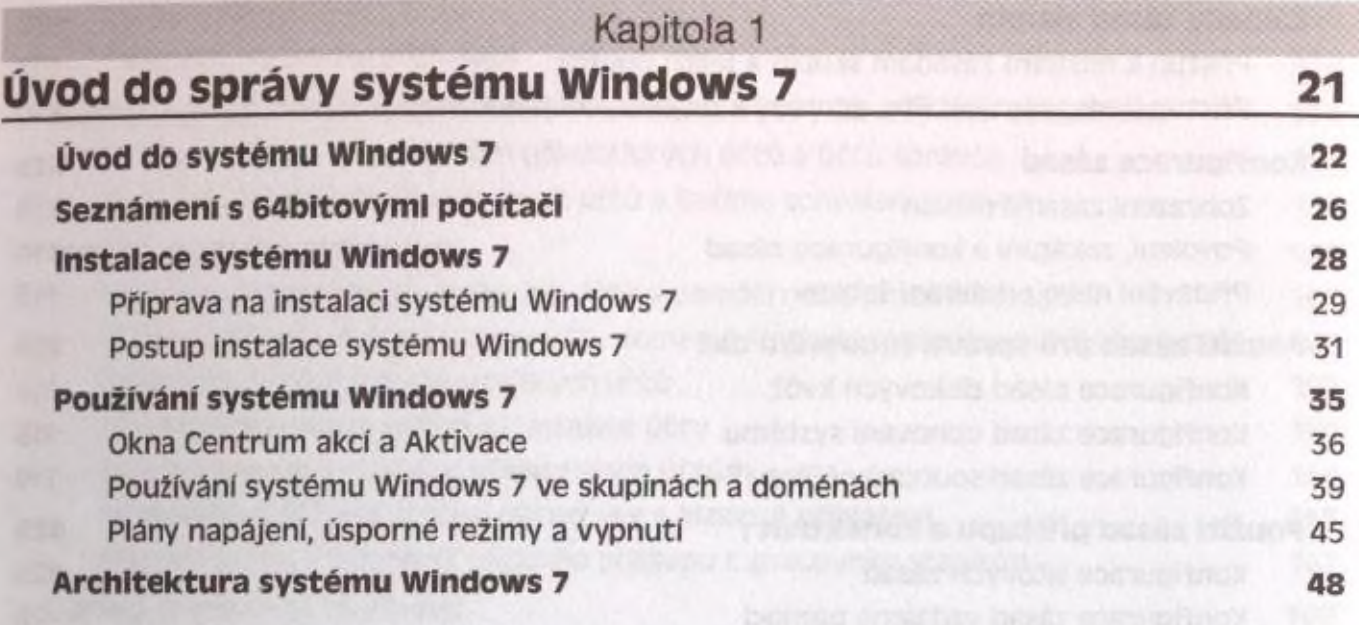

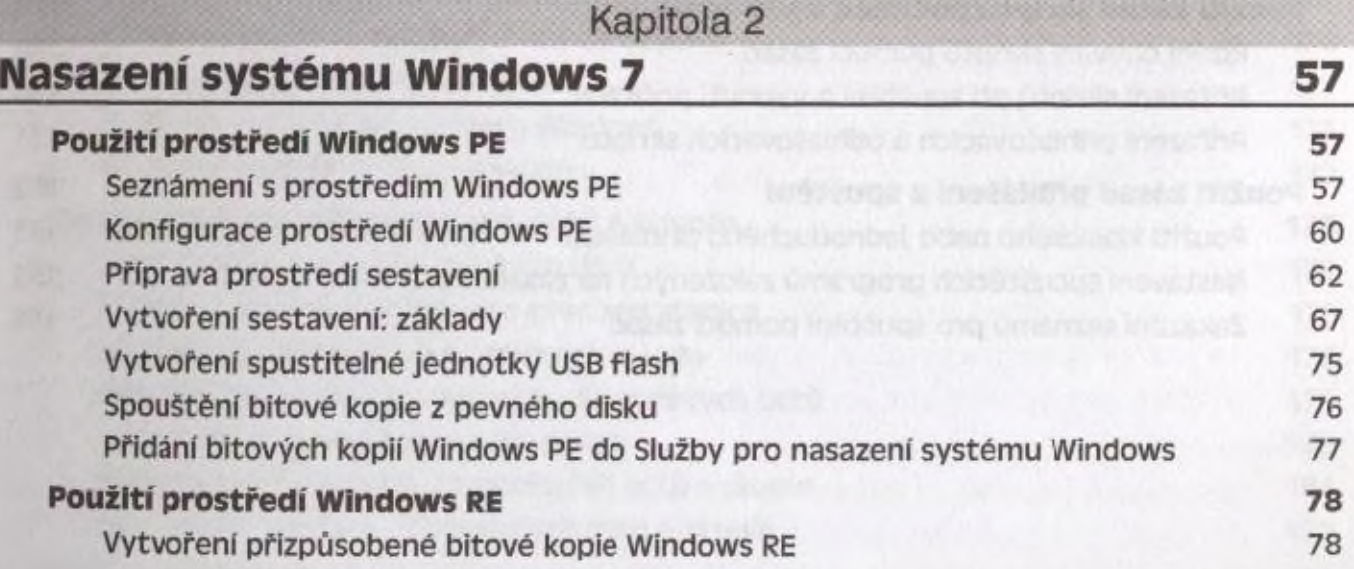

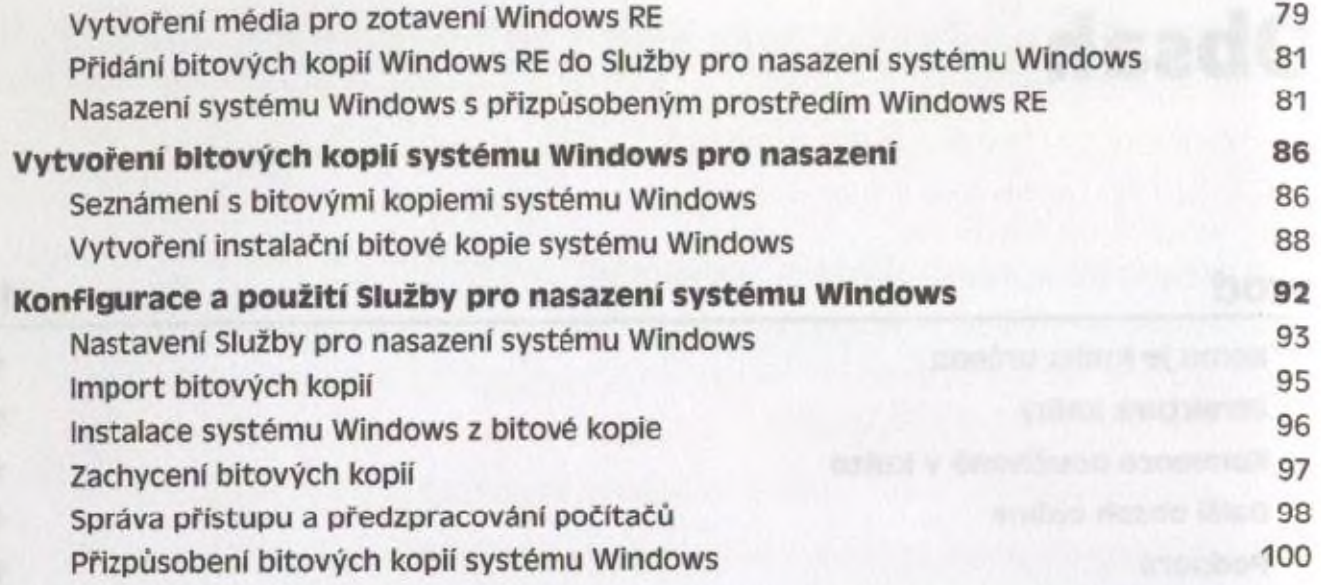

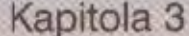

**Konfigurace zásad skupin\_\_\_\_\_\_\_\_\_\_\_\_\_\_\_\_\_\_\_\_\_\_\_\_\_\_\_\_\_ 105**

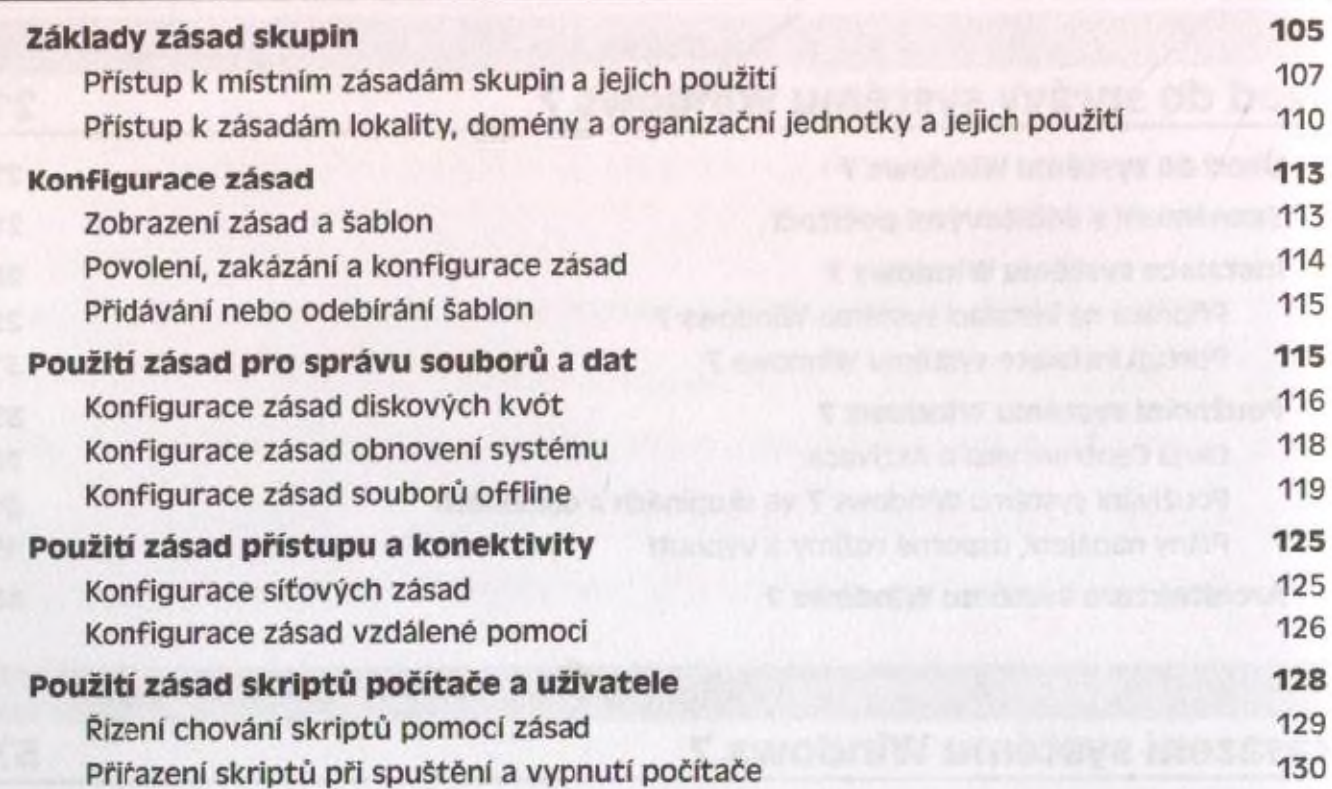

Přirazení přihlašovacích a odhlašovacích skriptů 131

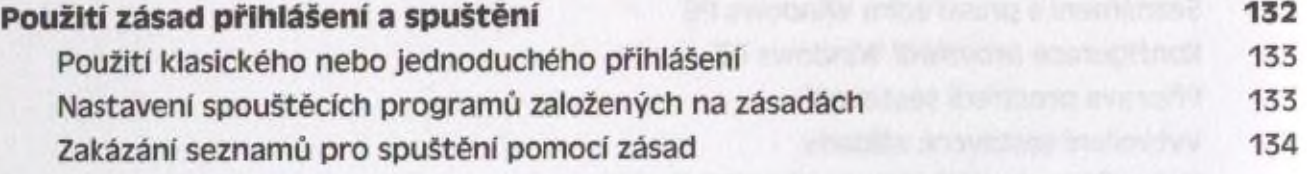

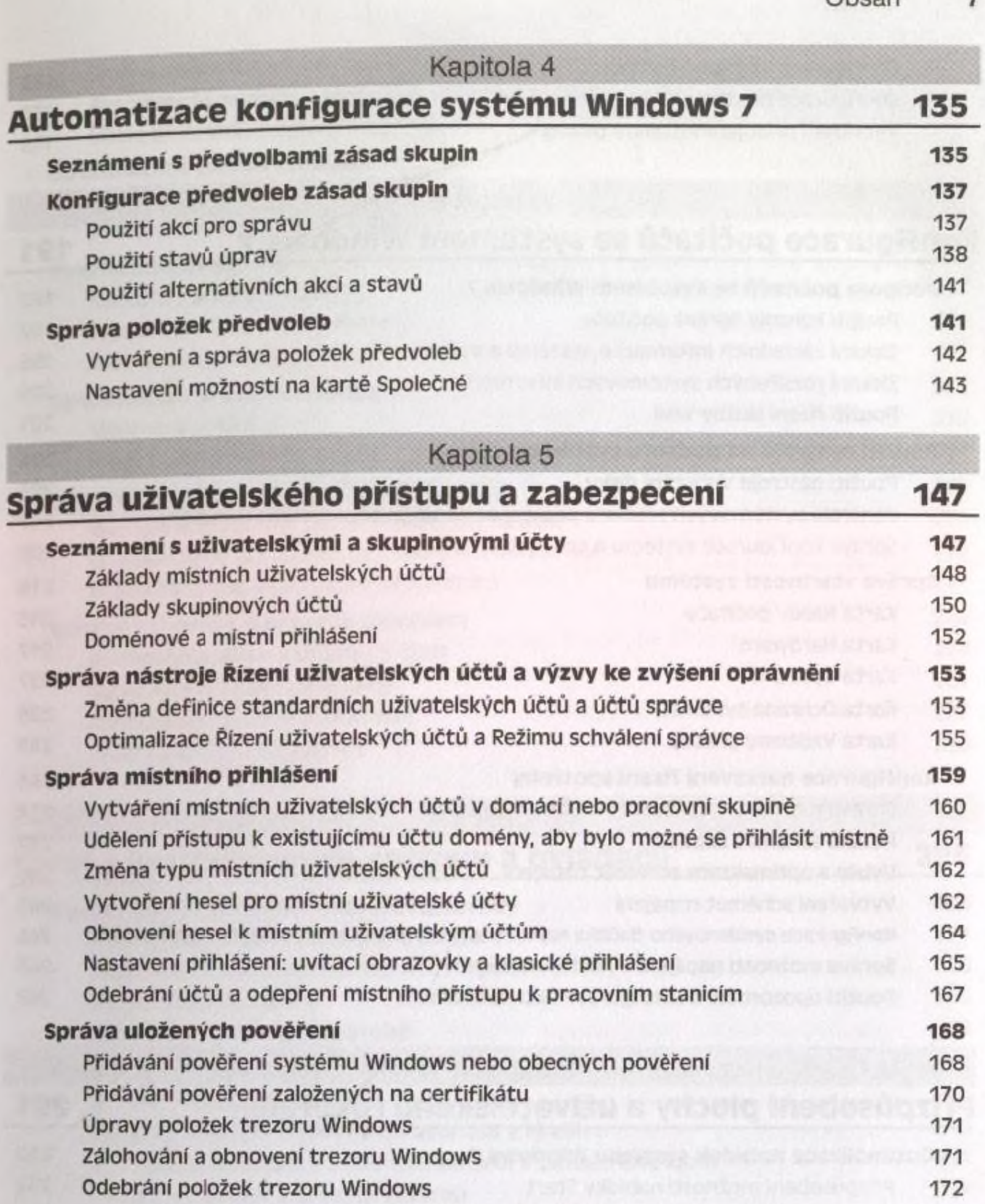

#### **Správa místních uživatelských** účtů **a skupin**

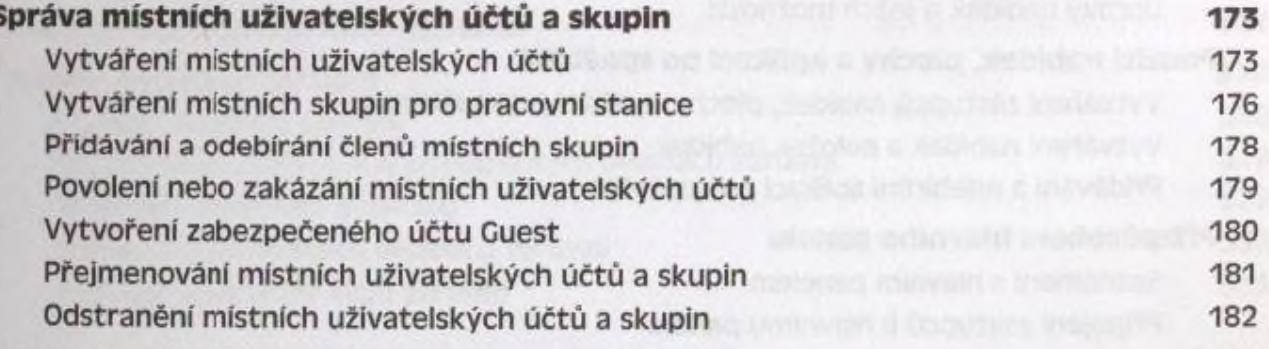

**Správa vzdáleného přístupu pracovním stanicím**

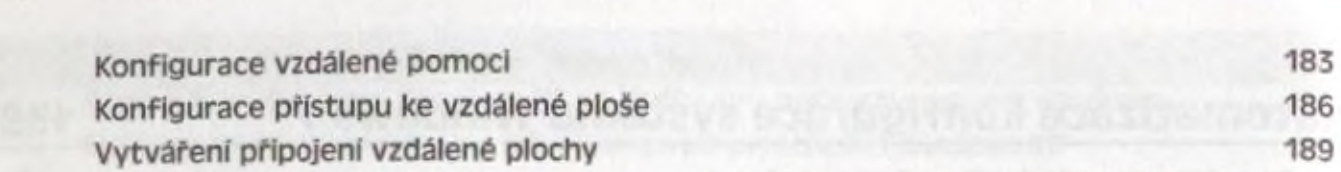

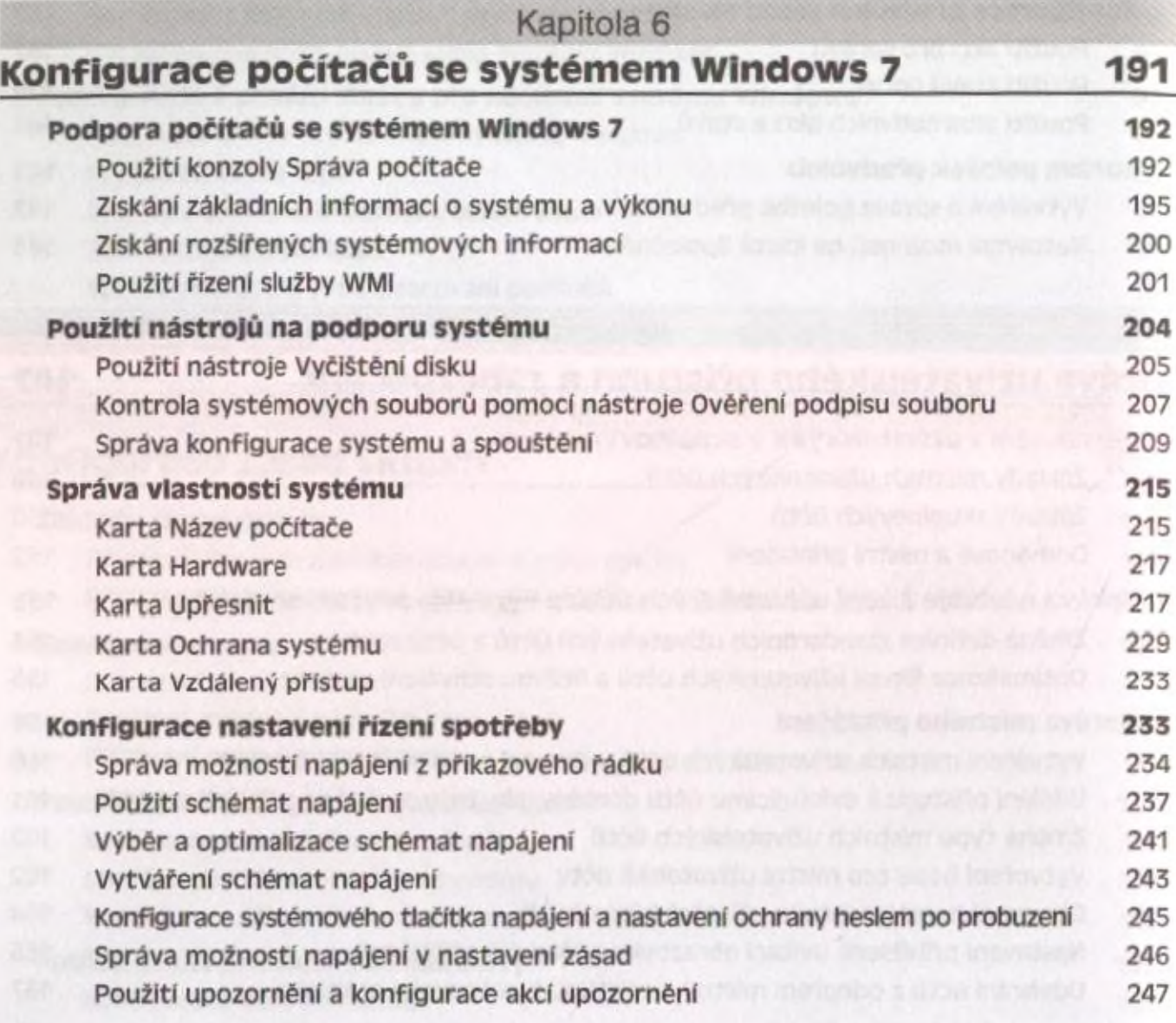

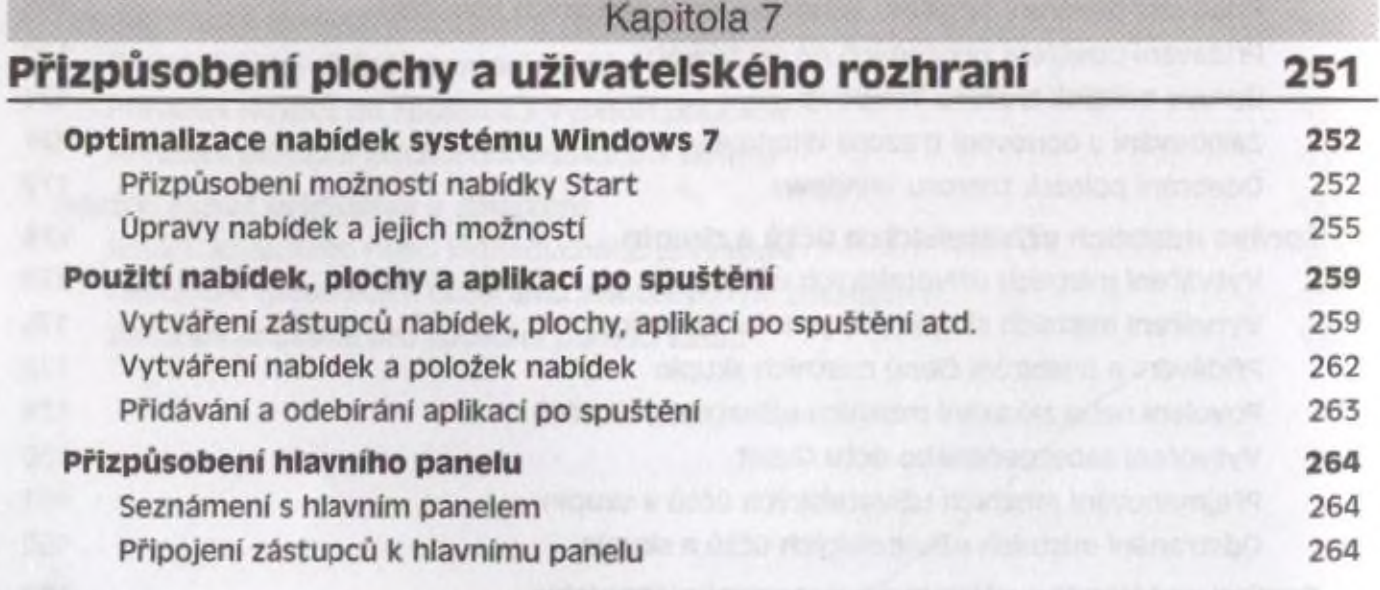

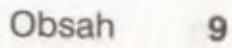

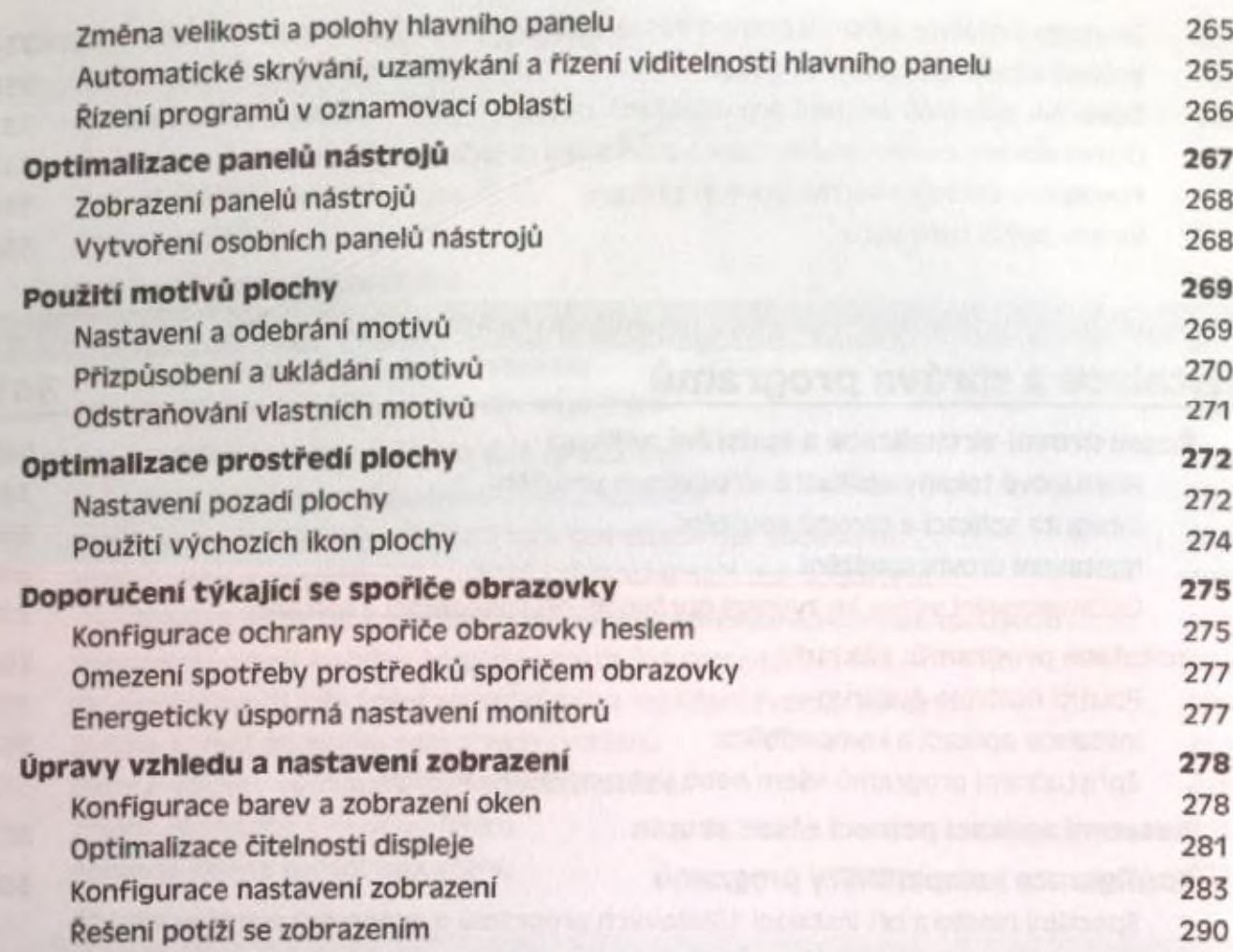

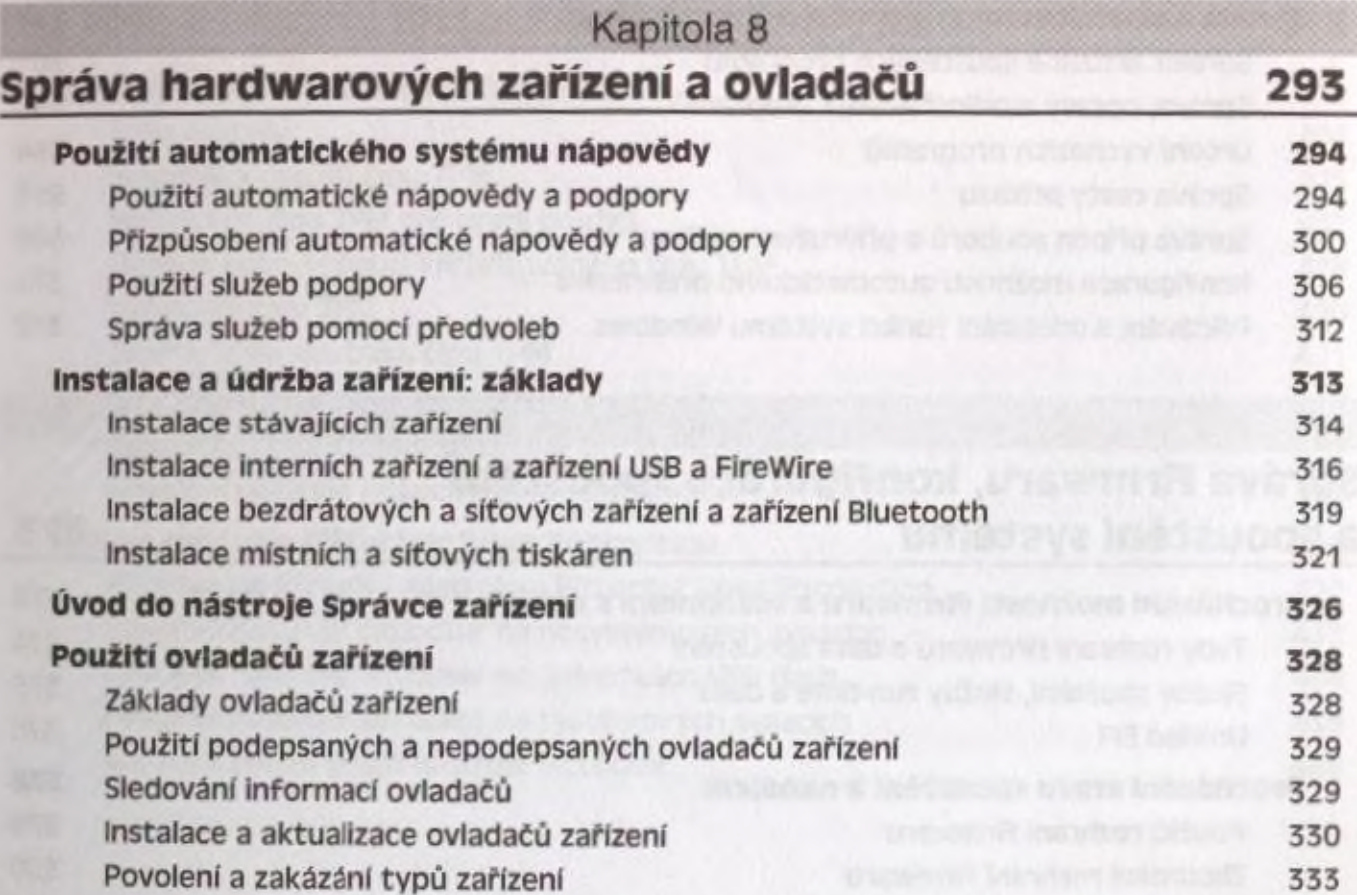

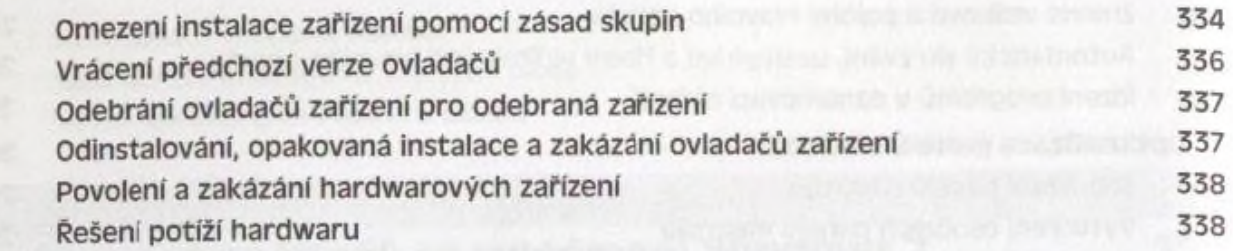

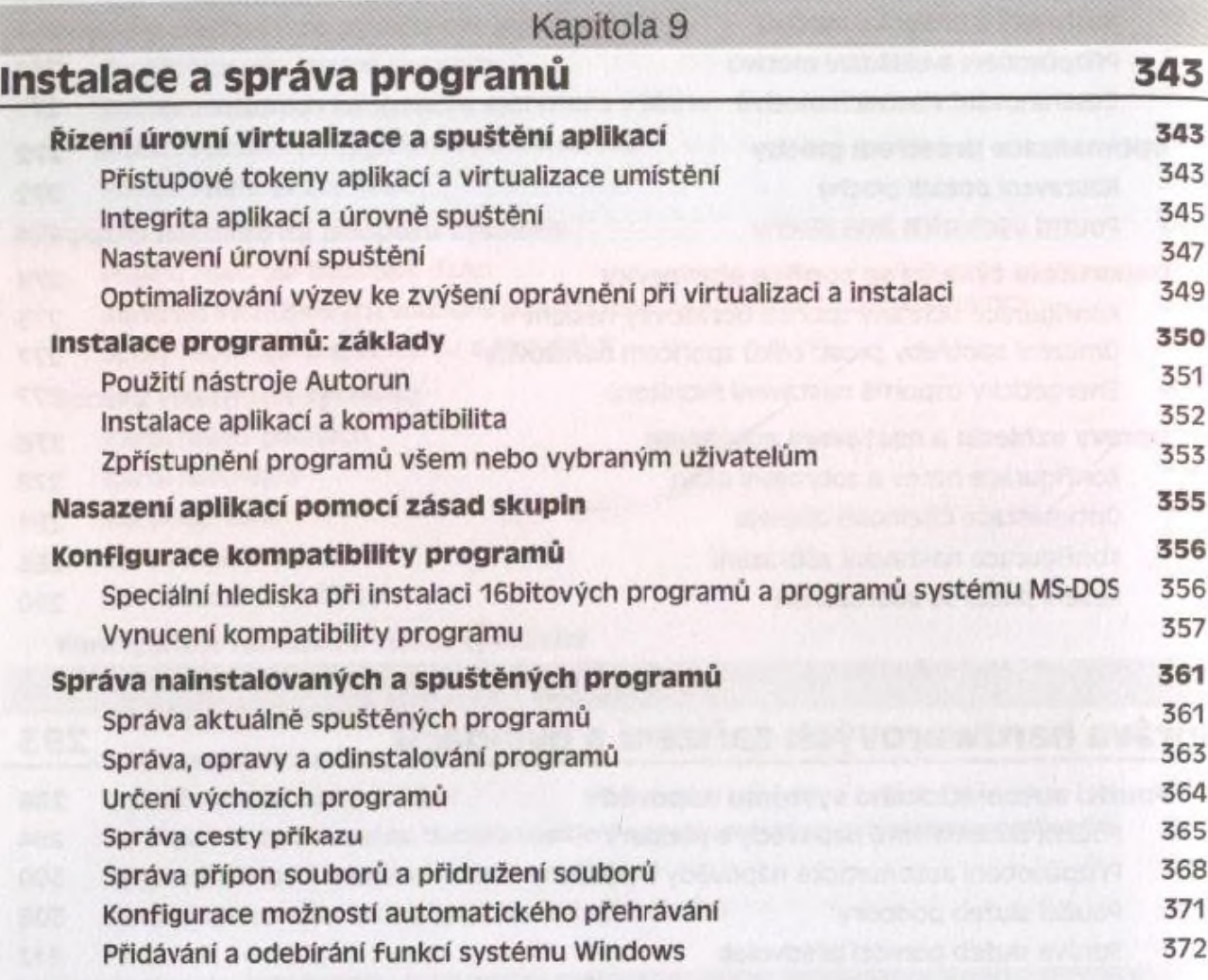

#### Kapitola 10

### **Správa firmwaru, konfigurace spouštění a spouštění systému\_\_\_\_\_\_\_\_\_\_\_\_\_\_\_\_\_\_\_\_\_\_\_\_\_\_\_\_\_\_\_\_ 373**

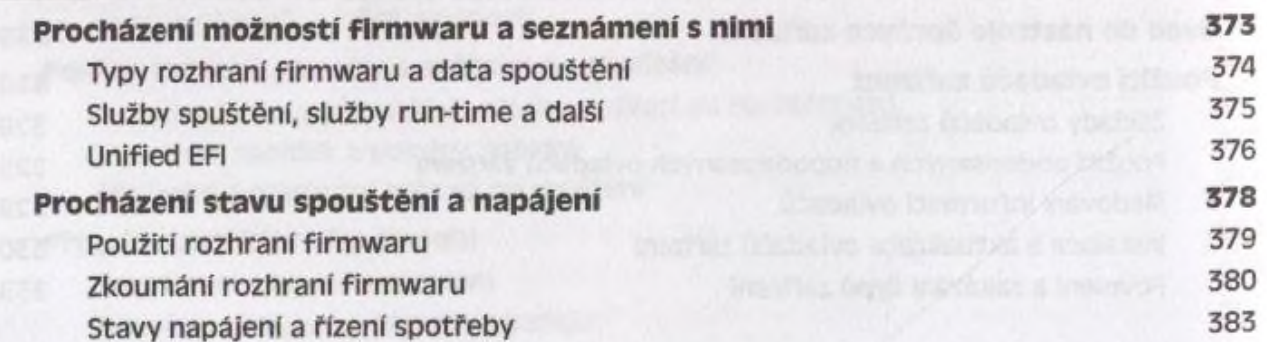

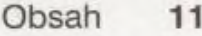

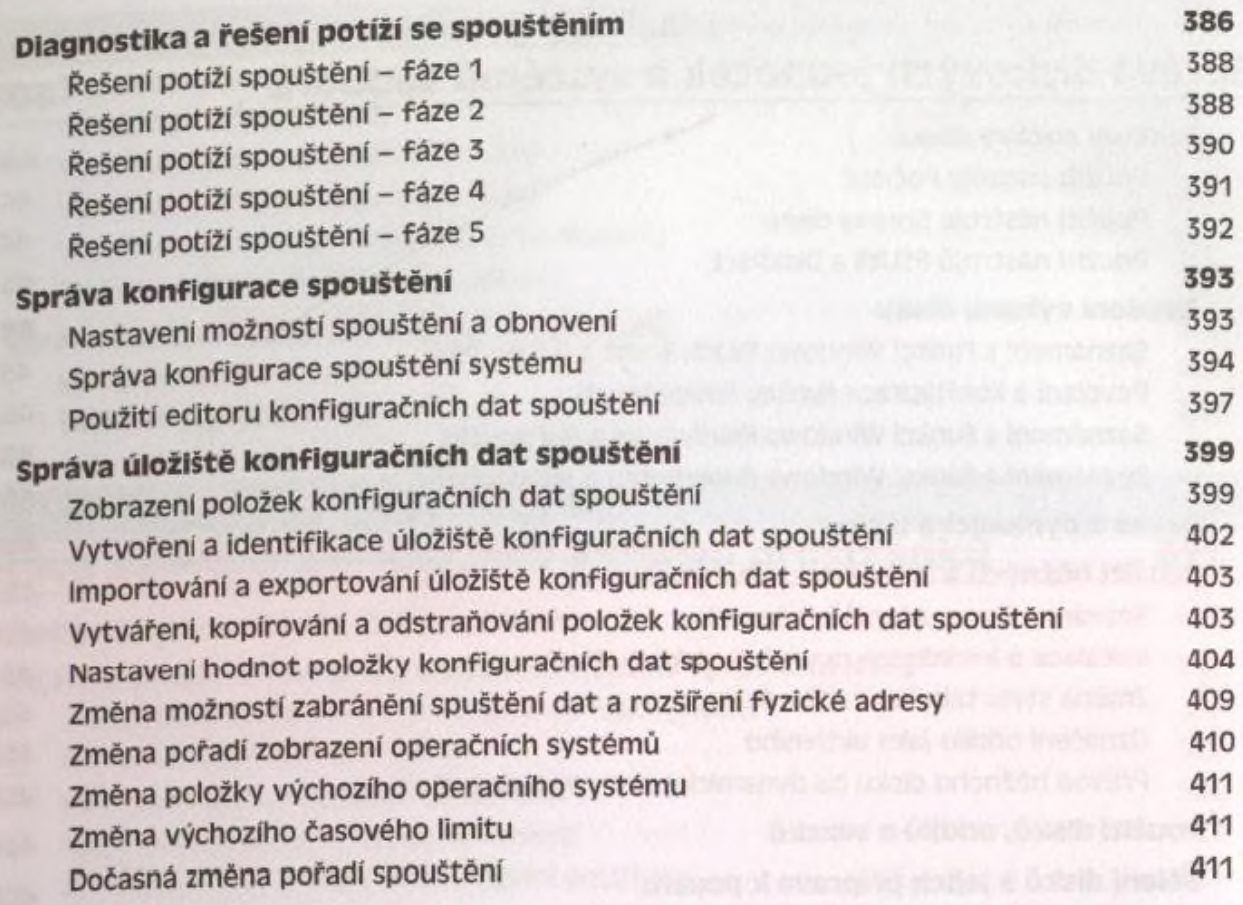

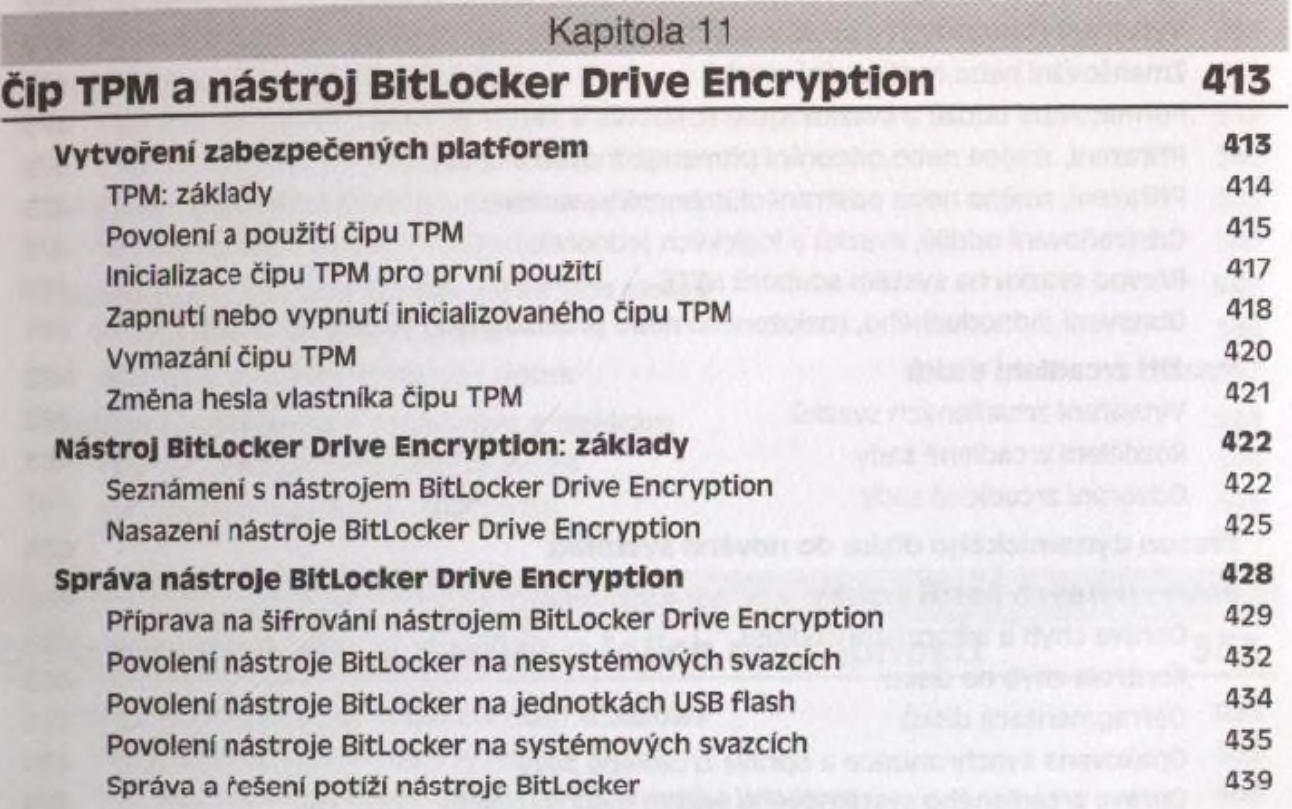

**Contract Contract Contract of** 

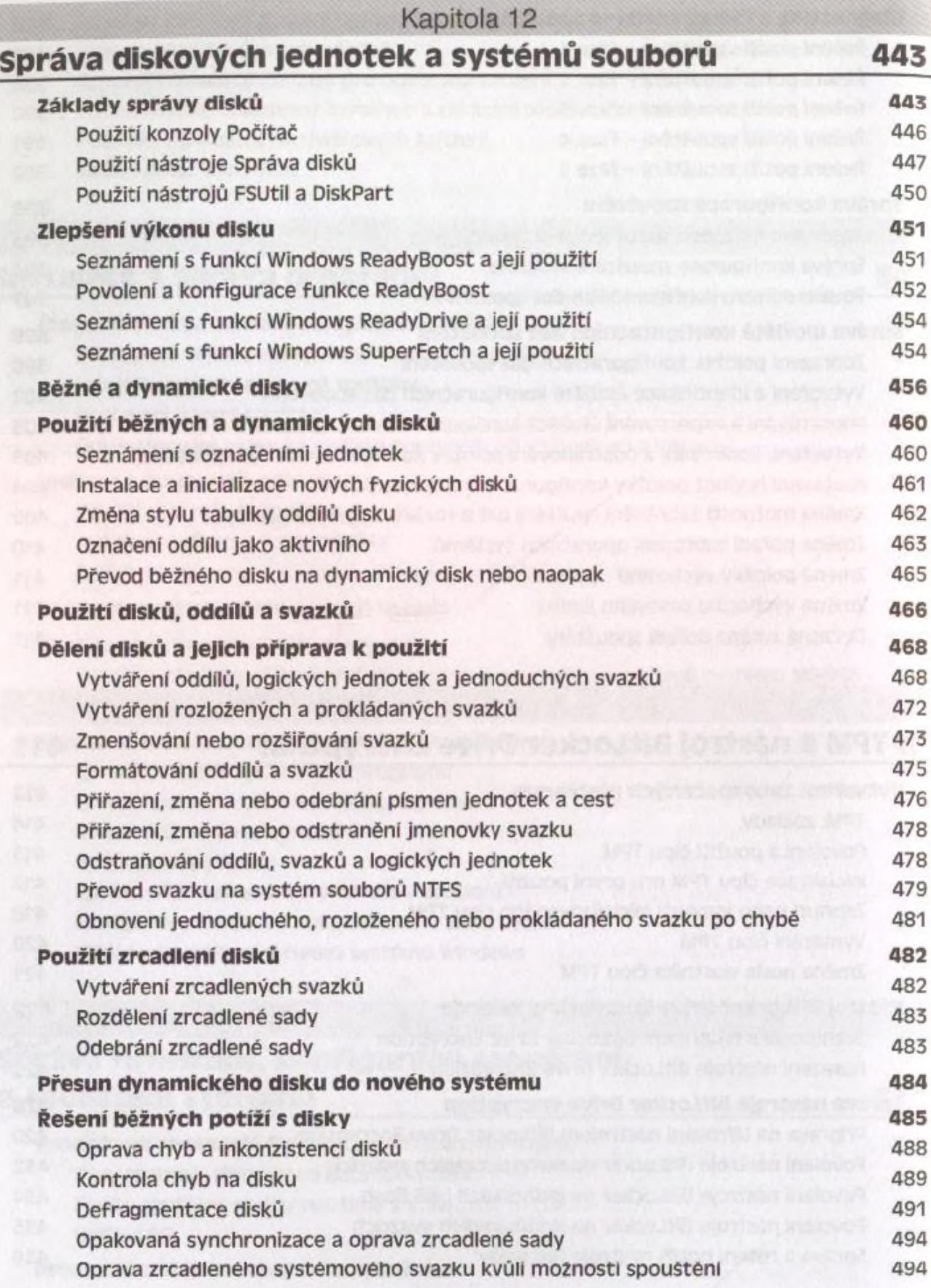

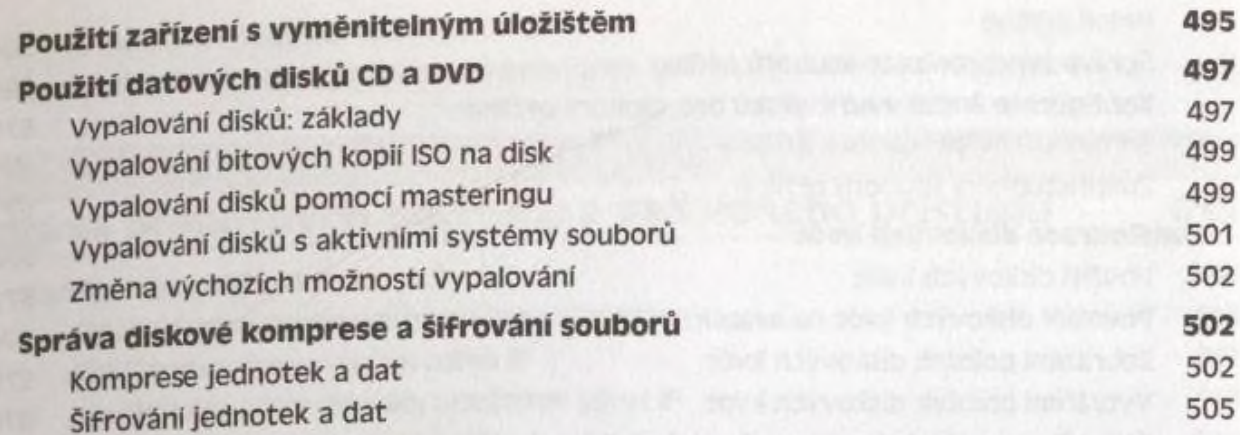

#### Kanitola 13

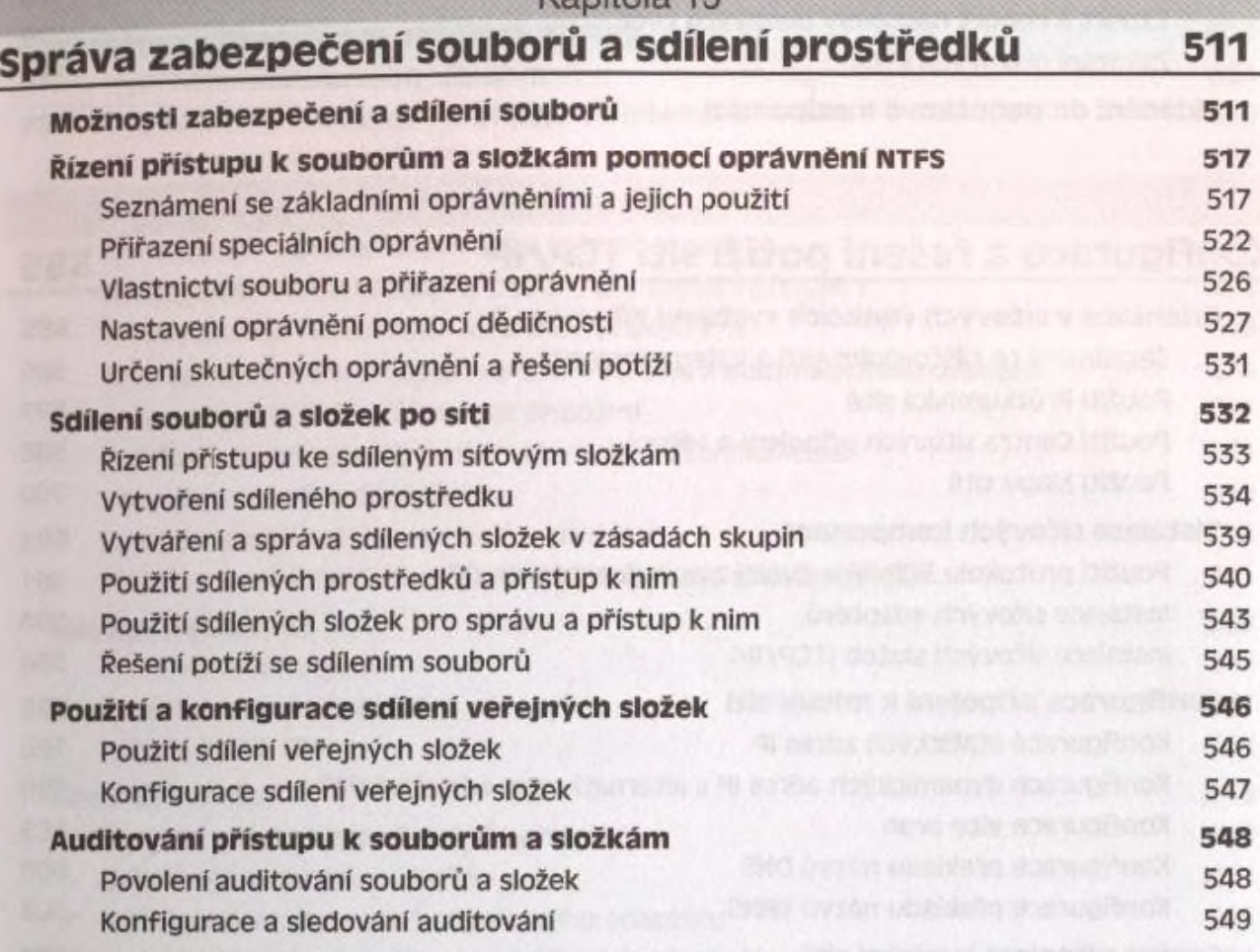

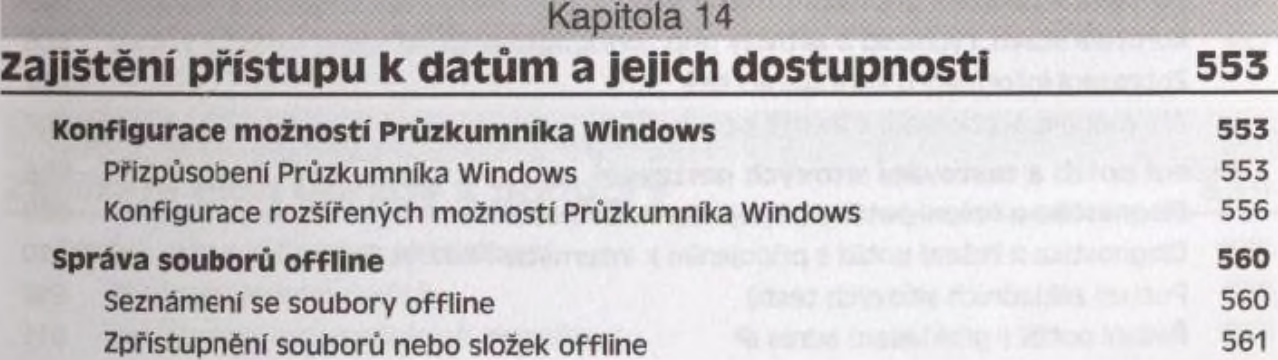

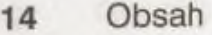

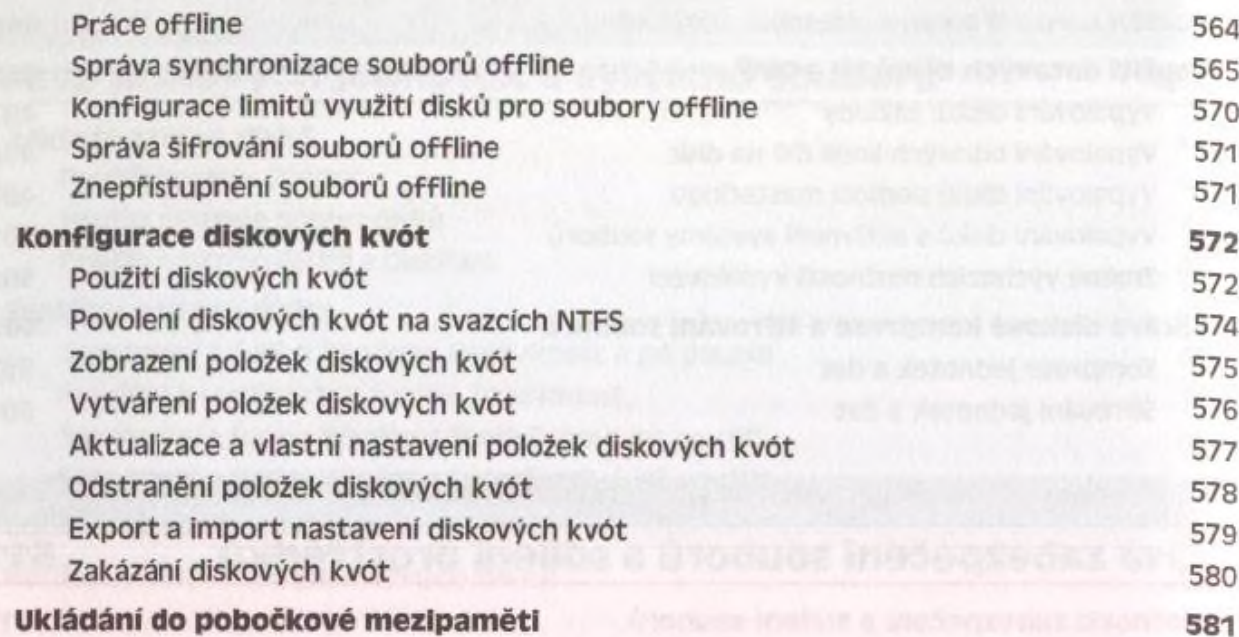

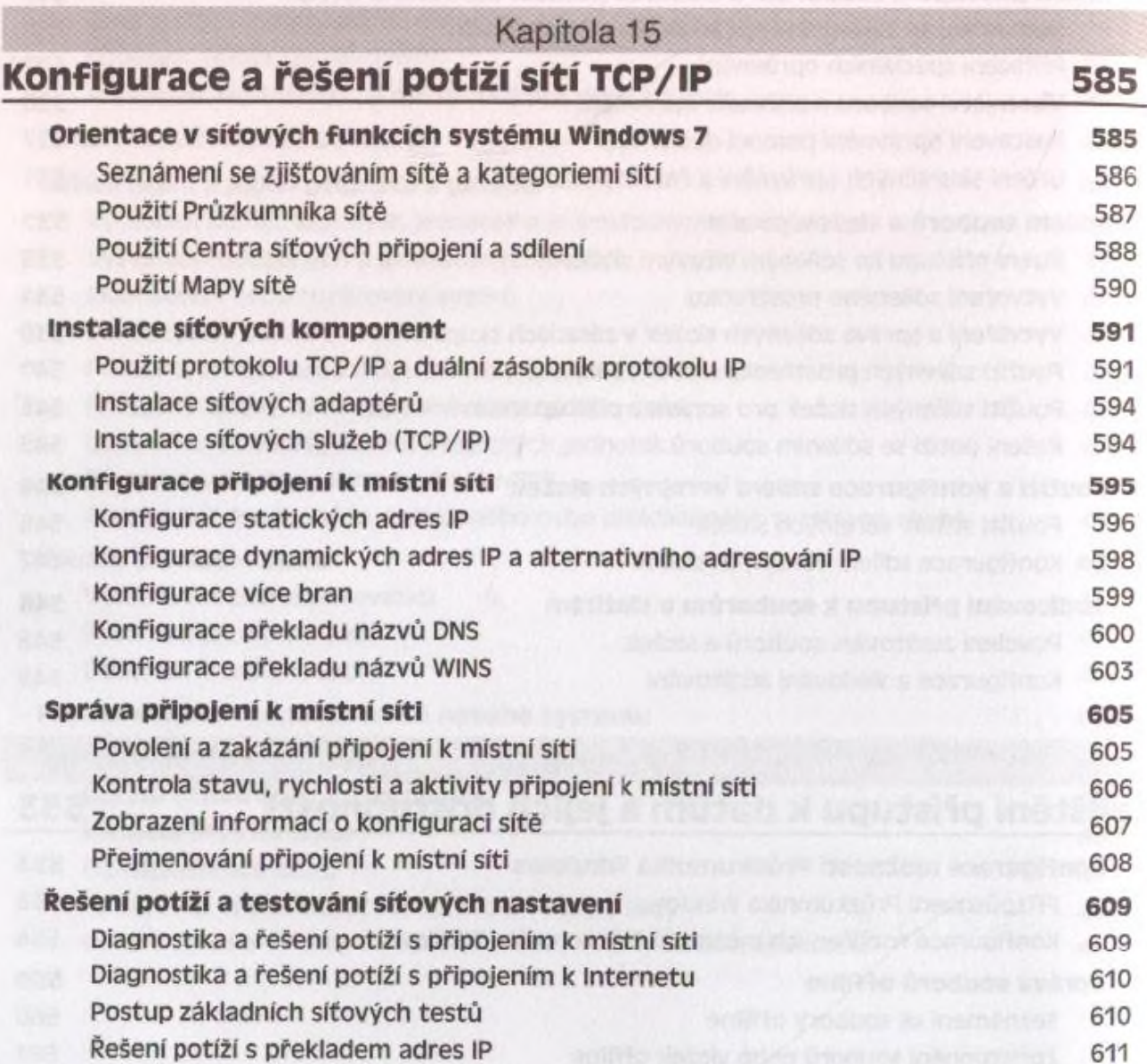

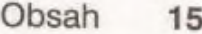

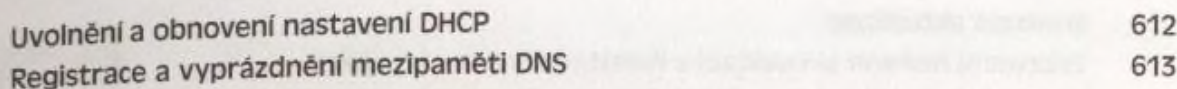

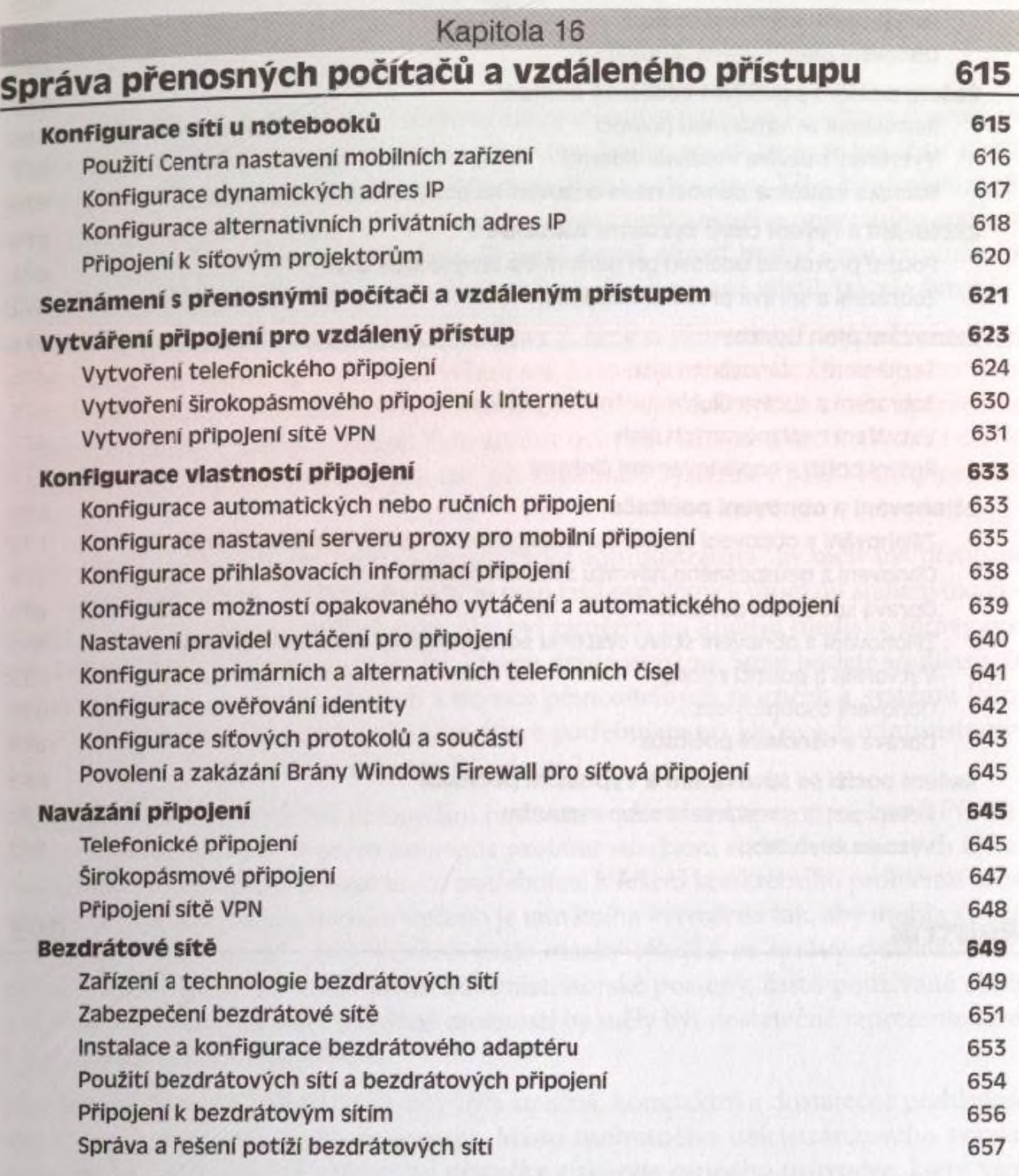

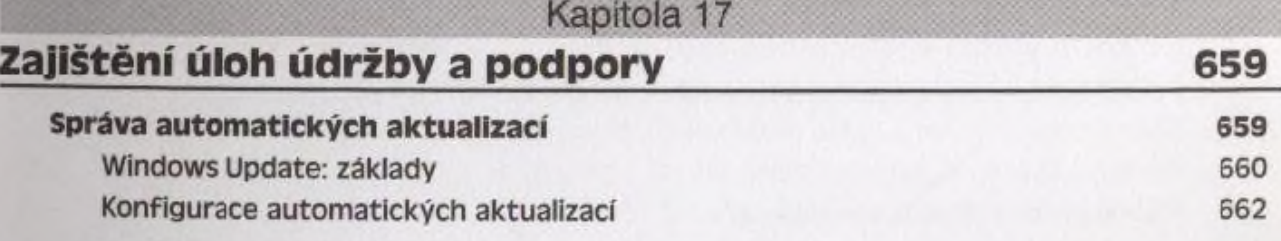

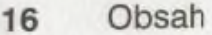

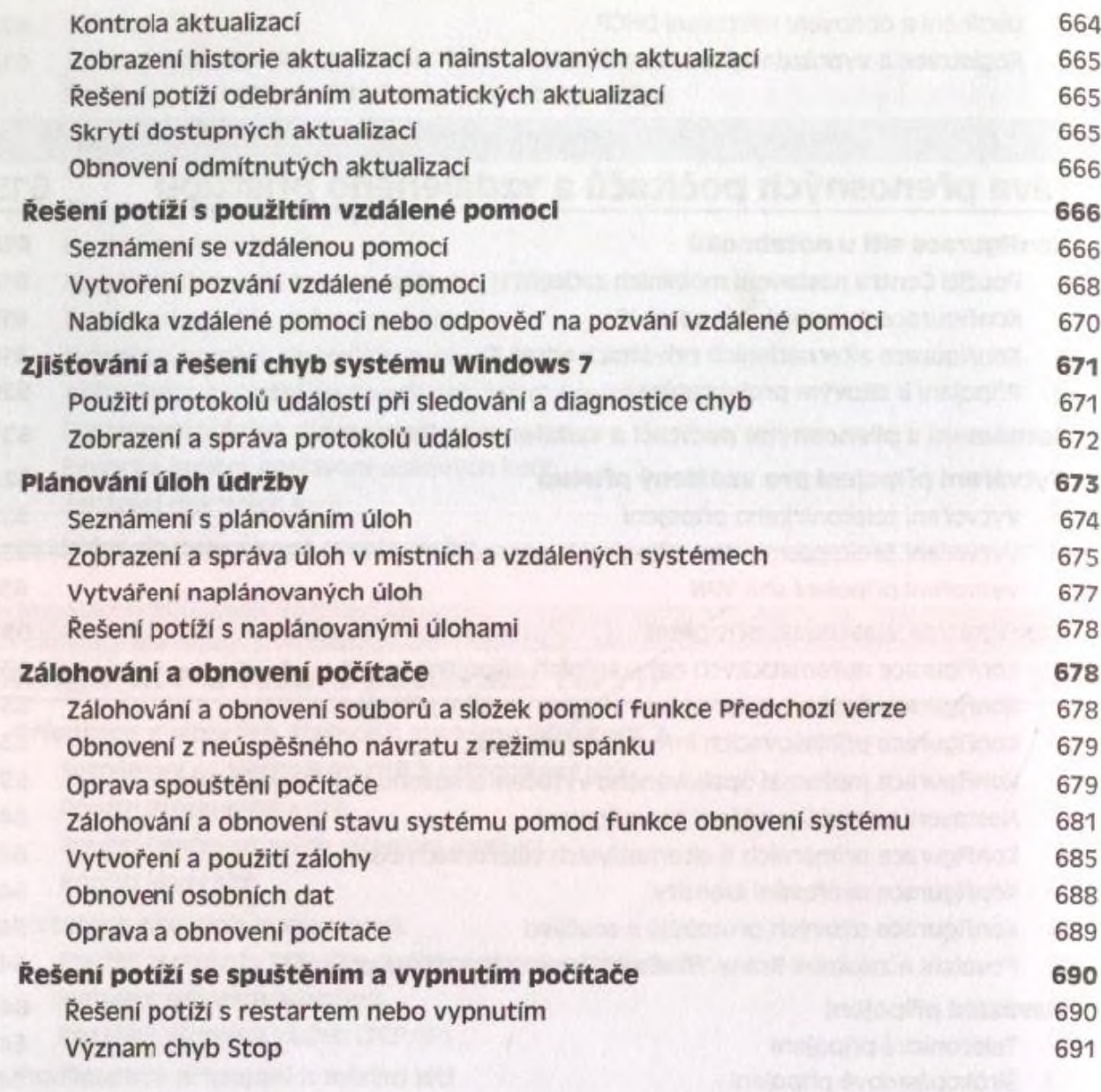

## **Rejstřík 693**